### MEMORIA UE 2022

IQUIBA-NEA

Curatoría: Es la acción de normalizar o estandarizar los descriptores (metadatos o información que describe el contenido) de un ítem.

Intervienen en la parte de edición:

- Curador/a: Es el personal que se encarga de la edición de los métadatos, los mismos pueden ser de una UE o del CCT/Central estos últimos puede tener acceso a múltiples registros de distintas UE de la región o nacionales.
- Publicador/a: Son los curadores/as que tienen permiso de publicación y pueden directamente subir al repositorio un ítem o editarlo desde allí en caso de detectar errores.

Es la segunda etapa de la Memoria, donde se trabajan sobre los ítem:

- **Artículos**
- **Capítulos de libros**
- **Libros**
- **Eventos**
- **Datos primarios de investigación**

Aclaración los ítems del IQUIBA-NEA, no solo pueden ser analizaros por nuestros agéntes sino también por otros curadores/as regionales o nacionales. El sistema de memoria trabaja conjuntamente con el SIGEVA y asigna de manera diaria y automática ítems a sus correspondientes UE, los encargados de memoria en teoría constantemente verifican curaciones, corrigen errores, como así también curan y publican para acelerar el proceso de memoria que tiene limite de tiempo, objetivos y métricas de calidad  $\alpha$  cumplir.

Curadores IQUIBA-NEA: Se tratara de conseguir los datos de distintas maneras para completar lo más posible y no rechazar nada en el tiempo asignado.

Curadores externos: Pueden no ser tan dedicados, si detectan un error por ejemplo de un articulo que no tiene adjunto o tiene error en el ISSN, o encuentran otro error que ellos consideren grave, pueden rechazarlo justificadamente. Una razón más por la cual el proceso

**¿En que consiste el trabajo de Curatoría?:**

Proceso 1: Búsqueda de información sobre la publicación, evento u otro ítem es similar a memoria pero en este caso más exhaustivo dado que se deben cargar casi la totalidad de los campos, para luego enviar a una validación a la unidad técnica de memoria para su publicación final.

#### El Unificador deberá:

- Descargar y analizar todos los documentos adjuntos de cada ingreso.
- · Investigar la publicación en línea, esto implica básicamente googlear el evento, revista, libro, etc., tratando de obtener la información más confiable acerca del ítem.
- Obtener información a través de comunicaciones con personas relacionadas directa o indirectamente al ítem y su desarrollo.
- Obtener datos de distintas fuentes rastreando, información especifica, documentos y links (muchas veces caídas) en lugares de diversas categorías de internet y redes descentralizadas, usando múltiples programas y app móviles.

#### **¿Algunos casos de rechazo?:**

- \* No se puede comprobar que el evento se haya realizado o hay evidencia de que finalmente no se hizo.
- \* El documento no fue presentado en el evento.
- \* No está disponible en la web ni el programa ni versión publicada y el adjunto no corresponde a la versión final.
- \* El documento fue aceptado y presentado oralmente pero nunca se publicó una revista o libro sobre el evento.
- \* El libro o revista dedicado al evento se publicó pero el documento a curar no aparece en él.
- \* Quien lo cargó no aparece como autor del documento en el libro o revista.

#### **Identificadores Alternativos (URL):**

**a)** Siempre verificar que las URL sean correctas y funcionen. Las URL NO pueden dirigir a:

- Página principal de la revista, sino a la descripción del Artículo.
- La página principal de la editorial.
- Bases de datos.
- Otros repositorios (salvo que estos también sean la plataforma de publicación).
- Sitios de institutos cuando los mismos no son los editores  $\frac{1}{20}$  a publicación.
- Página web del autor.
- Academia.edu, Researchgate o similares (son redes sociales científicas y como tal no son fuentes de autoridad).
- Sitios que no alojan la publicación.

**b)** Al copiar el DOI se debe verificar que no se hayan copiado espacios, y que después de http://dx.doi.org/ se comience con el númerg<sup>4</sup>'10".

**c)** Otras URL que de autoridad que se pueden Utilizar son: Scielo, Dialnet, Redalyc, Arxiv.

### **Artículos:**

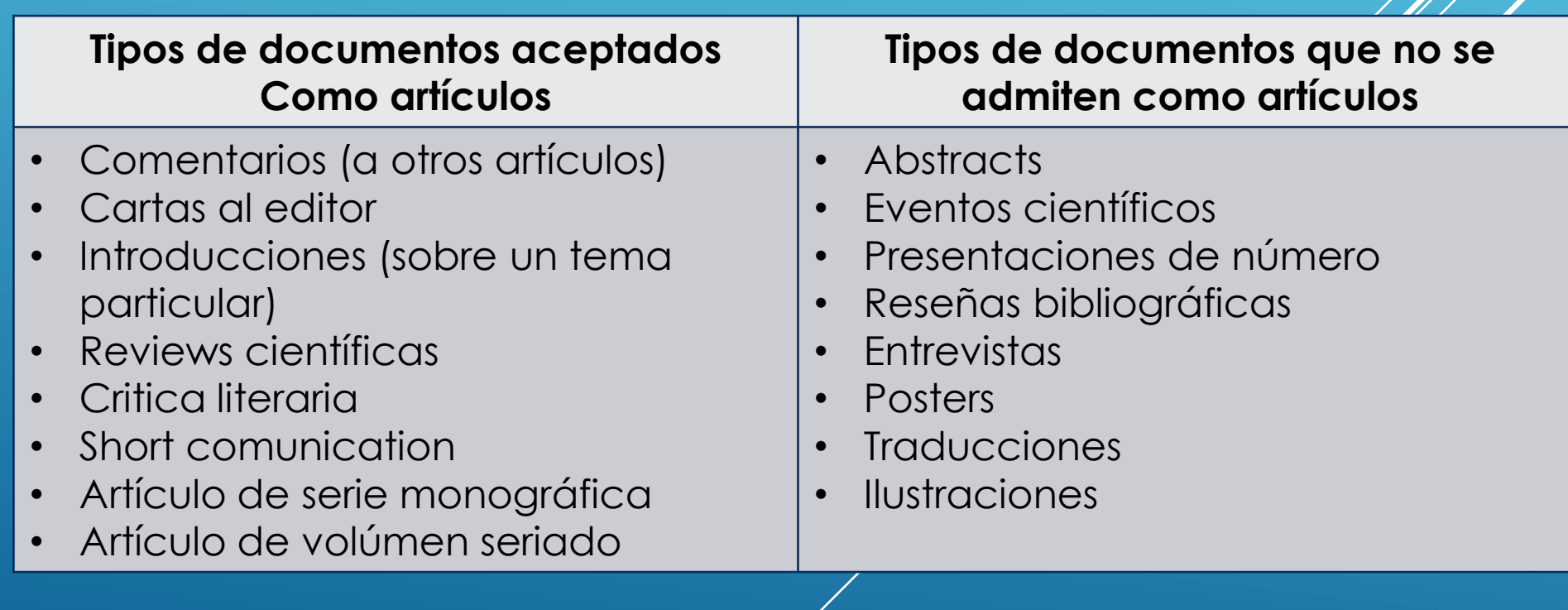

### **¿En que consiste el trabajo de Curatoría?:**

Proceso 1: Nuestra UE tiene una bandeja de entrada donde se depositan todos 6 items.

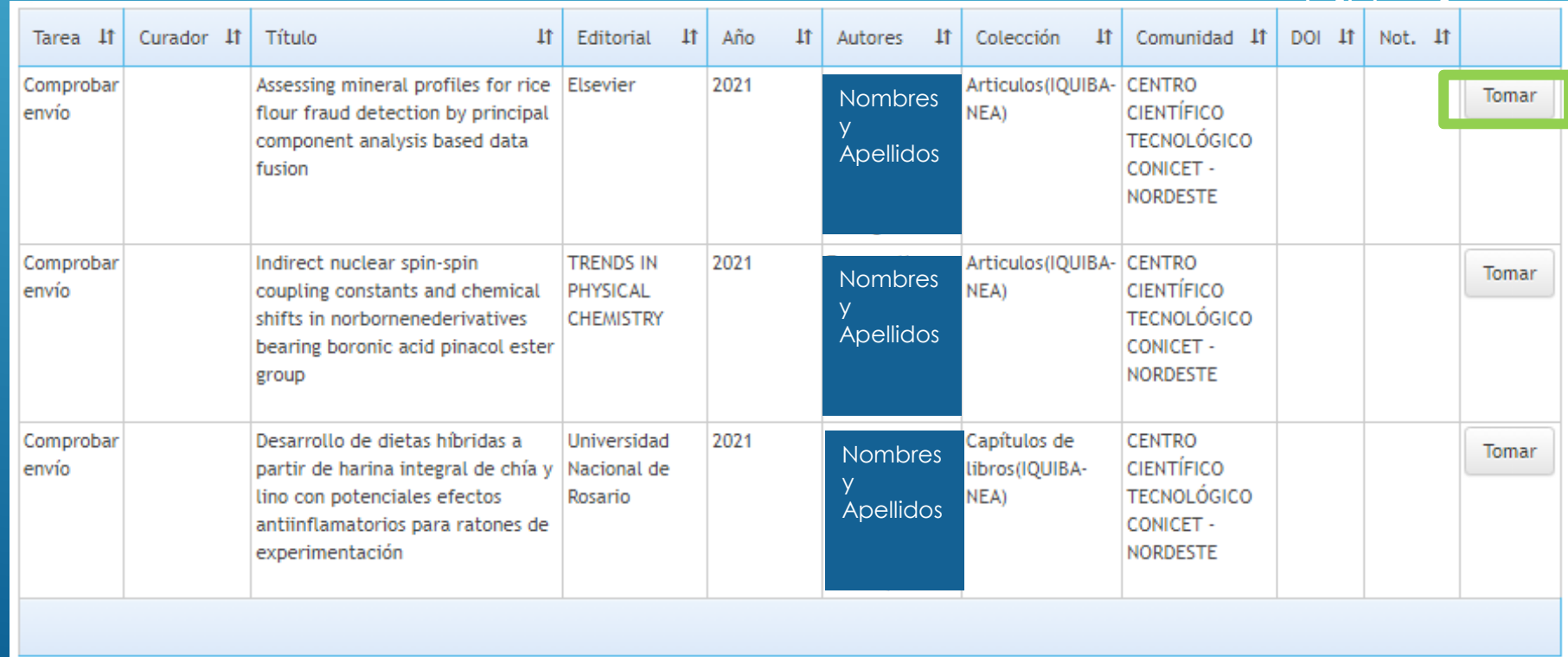

#### **¿En que consiste el trabajo de Curatoría?:**

Proceso 2: Tomado un ítem, podemos ver un resumen del mismo y editar sus metados, finalizar (enviar a revisión final), o devolver a la bandeja.

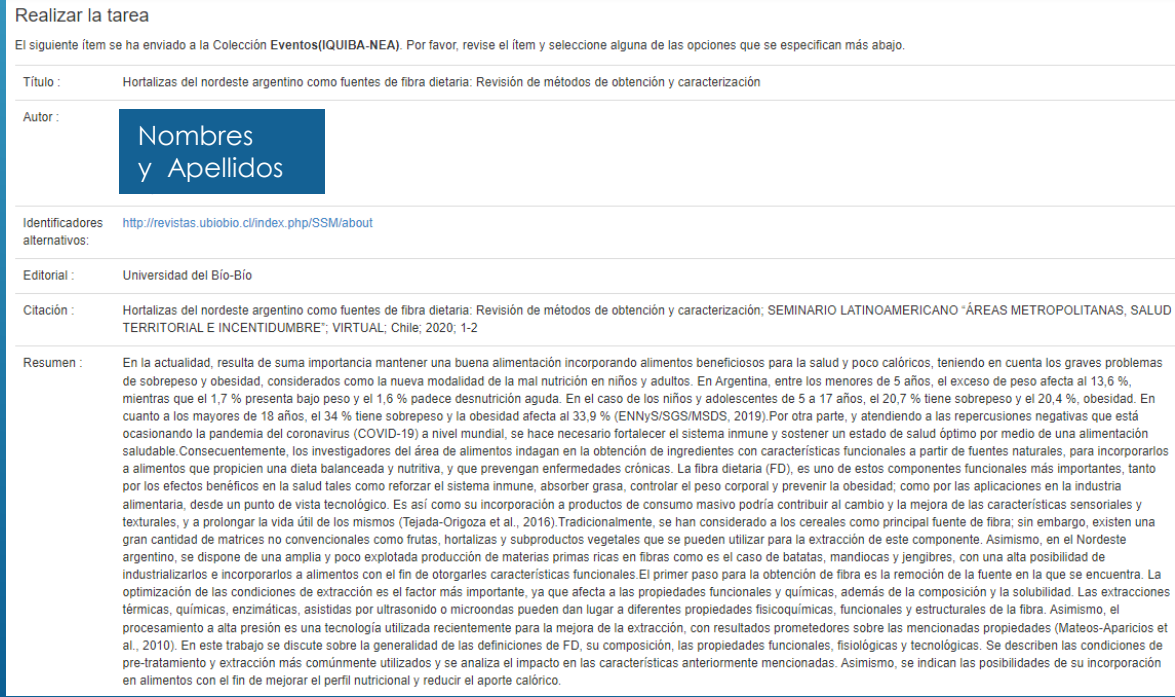

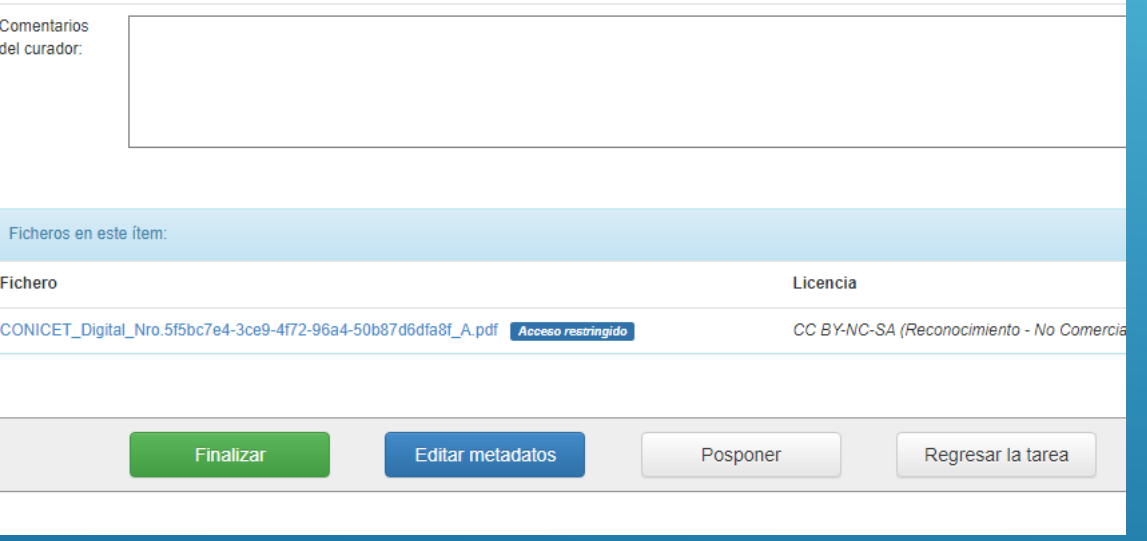

### **¿En que consiste el trabajo de Curatoría?:**

Proceso 2: Ejemplo editamos un evento, cada campo debe ser verificado.

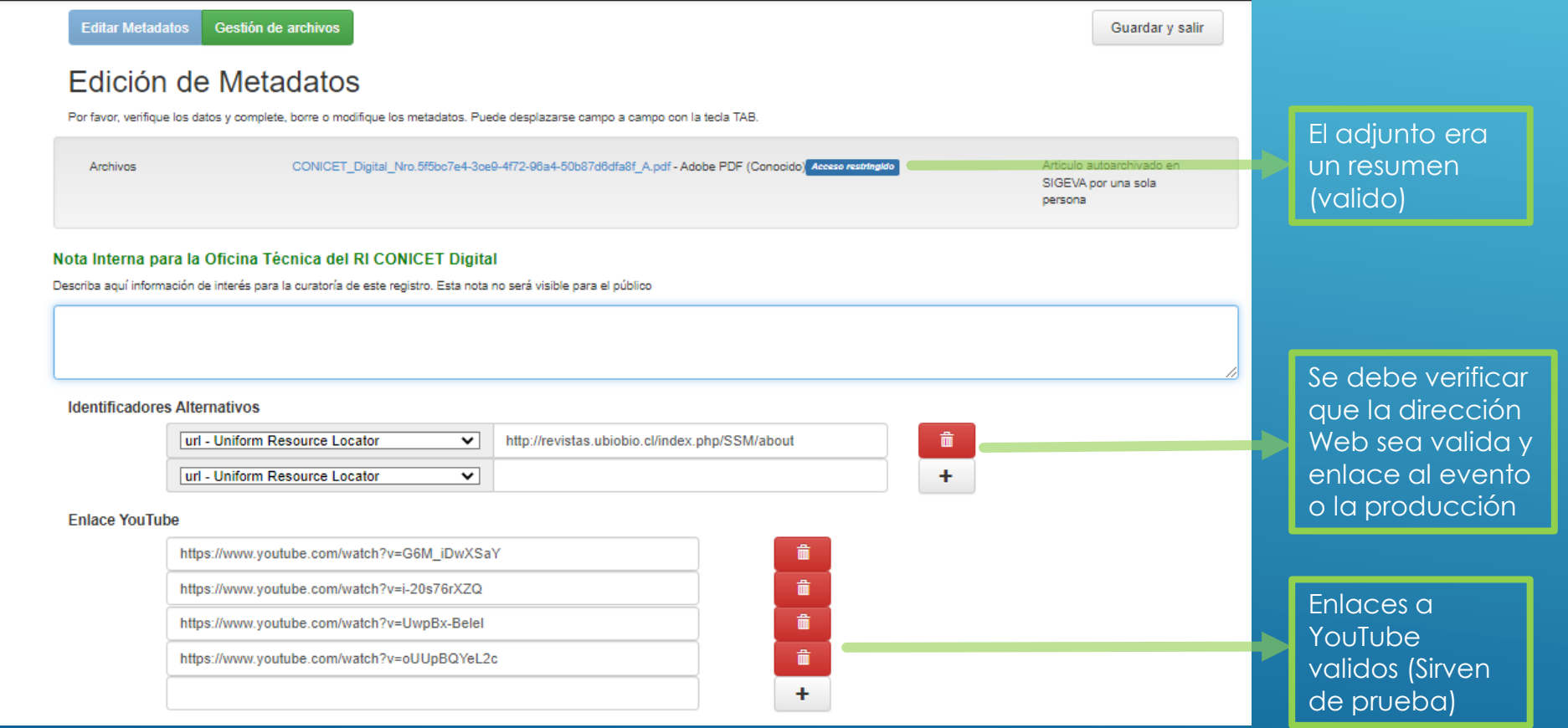

**¿En que consiste el trabajo de Curatoría?:** Proceso 2: Ejemplo editamos un evento.

#### Título de la presentación \*

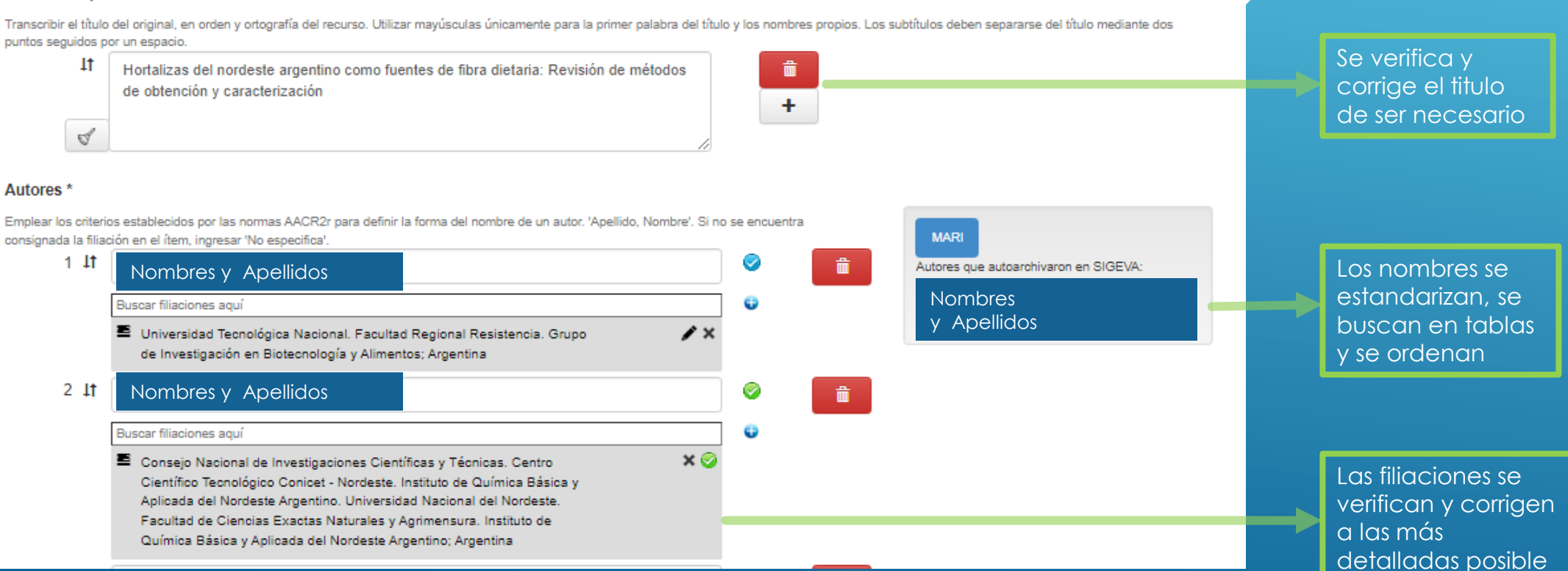

**¿En que consiste el trabajo de Curatoría?:** Proceso 2: Ejemplo editamos un evento.

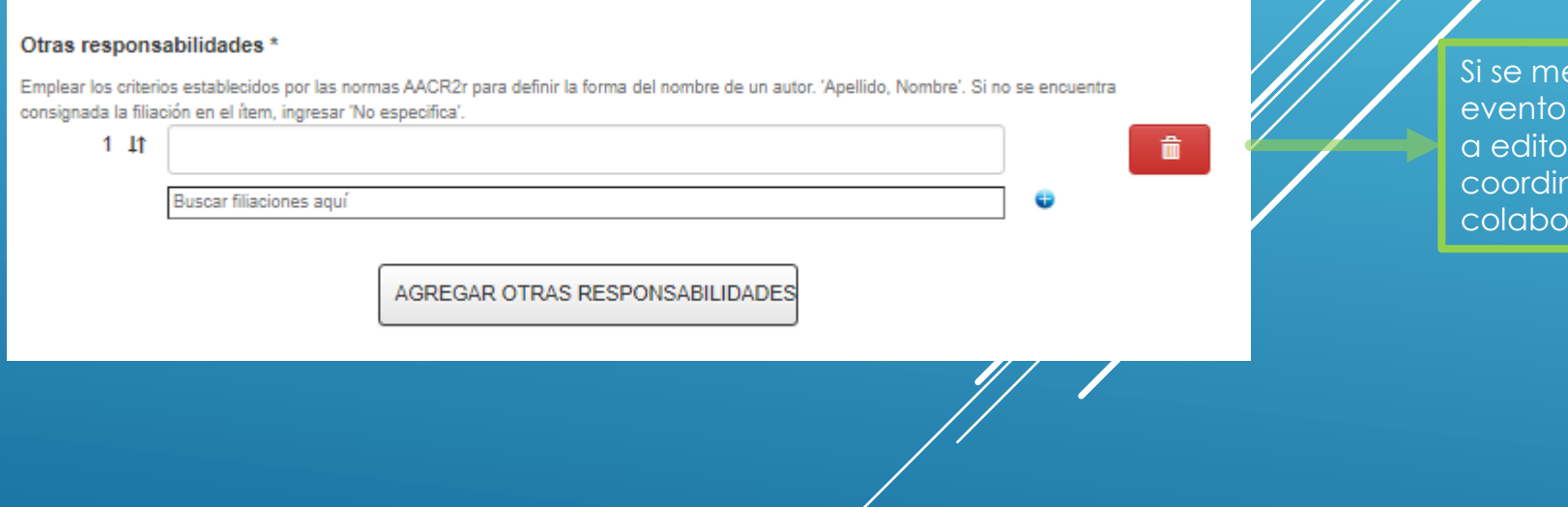

encionan, en el debemos agregar res, compiladores, nadores, u otros/as radores/as

**¿En que consiste el trabajo de Curatoría?:** Proceso 2: Ejemplo editamos un evento.

Este caso como otros no tiene una revista o libro de presentaciones del encuentro. Entonces por convención lo clasificamos como una revista, y el titulo se agrega el nombre del evento. También vale aclarar que en ciertos casos si existe el libro o revista asociado, solamente que se publican tiempo después y es común que luego un laso de tiempo de esta ultima publicación el sitio caiga o renueve su contenido.

**¿En que consiste el trabajo de Curatoría?:**

Proceso 2: Ejemplo editamos un evento.

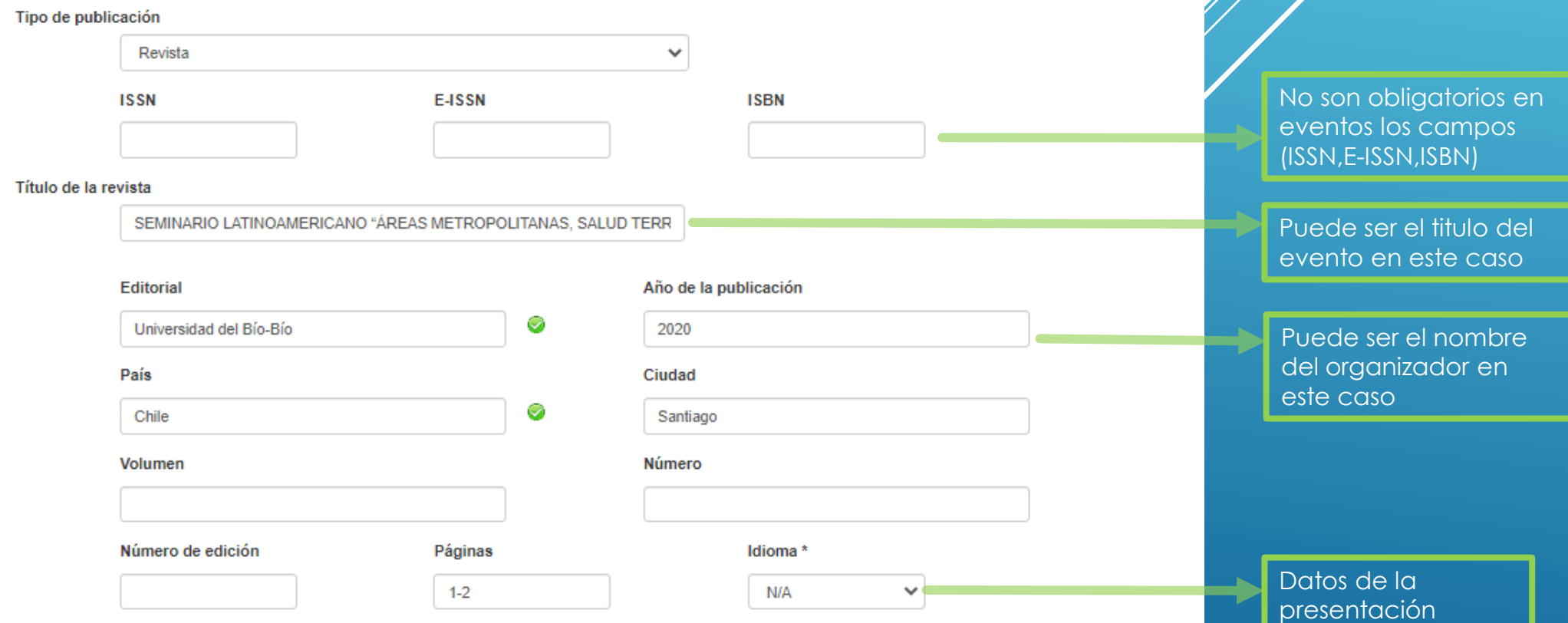

#### **¿En que consiste el trabajo de Curatoría?:**

Proceso 2: Ejemplo editamos un evento.

Un evento aunque sea virtual tiene un lugar físico correspondiente la entidad organizadora, por lo cual posee un país y ciudad. Encontrar esa información a veces es fácil, usualmente cuando la entidad es conocida, con solo buscar su nombre se pueden obtener sus datos, en otros casos puede llevar mucho tiempo de investigación.

**¿En que consiste el trabajo de Curatoría?:**

Proceso 2: Ejemplo editamos un evento.

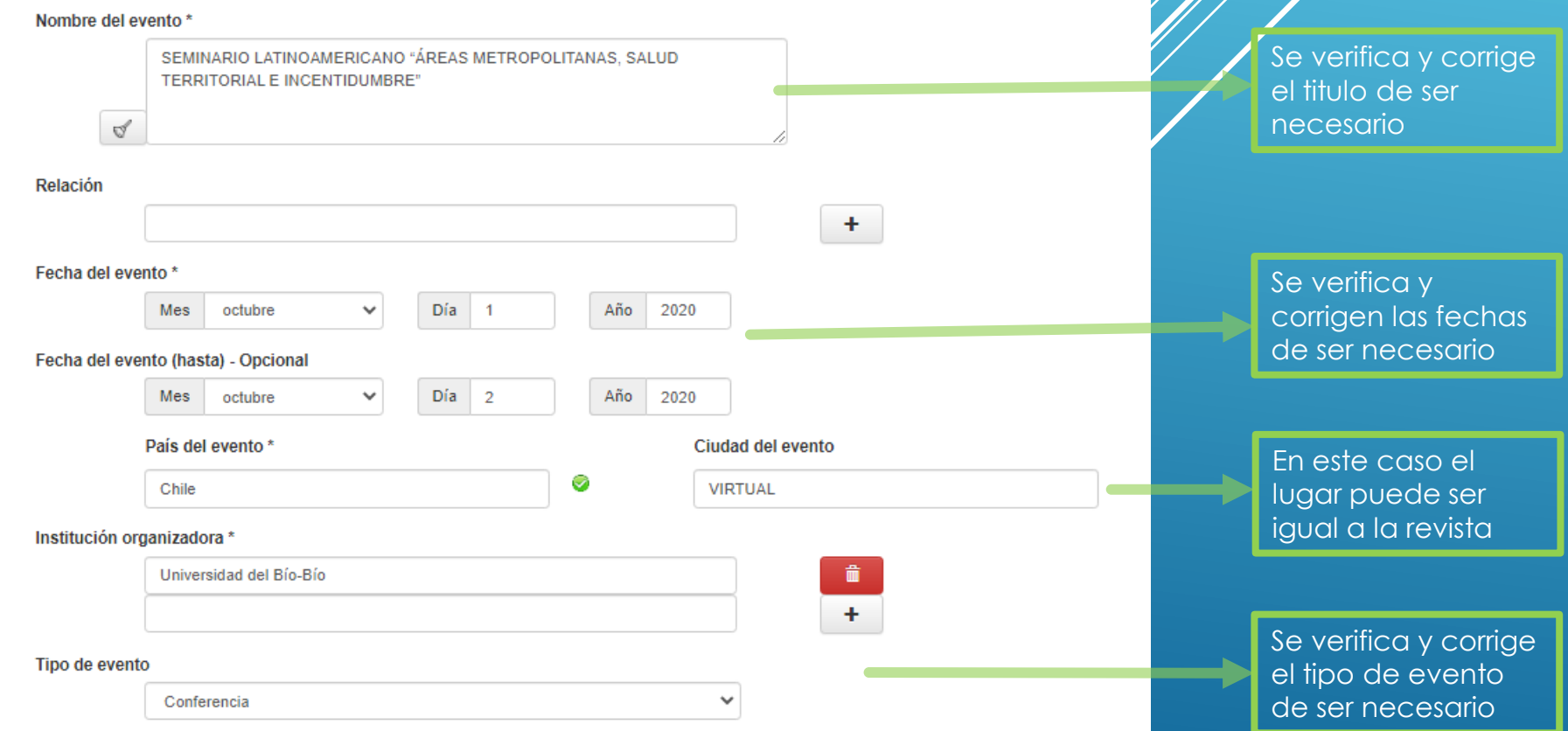

### **¿En que consiste el trabajo de Curatoría?:**

Proceso 2: Ejemplo editamos un evento.

#### Áreas de conocimiento \*

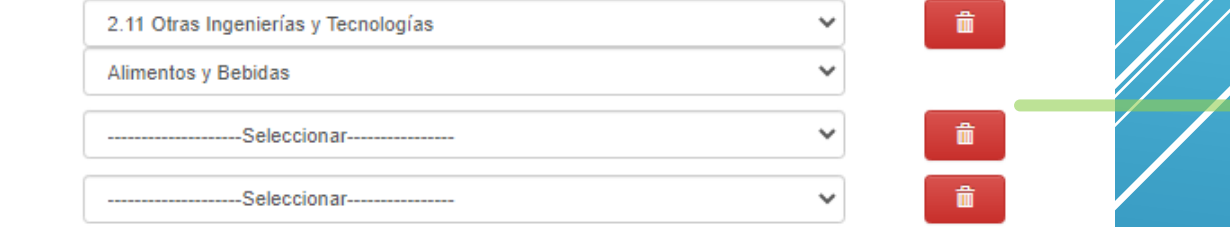

#### Palabras clave

Priorice las palabras clave asignadas en la producción.

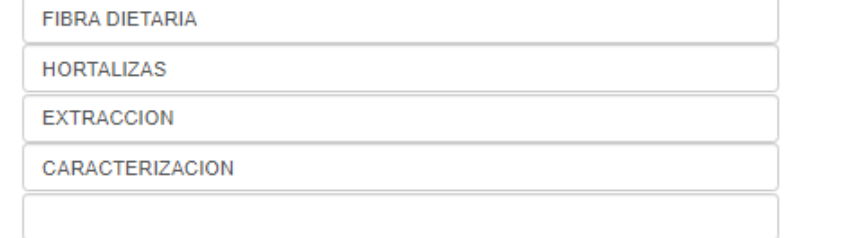

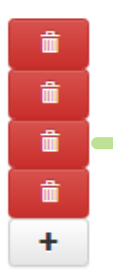

Preferentemente en mayúscula y en orden

Se verifica y corrige de ser necesario

#### Resumen

 $11$ 

₫

En la actualidad, resulta de suma importancia mantener una buena alimentación incorporando alimentos beneficiosos para la salud y poco calóricos, teniendo en cuenta los graves problemas de sobrepeso y obesidad, considerados como la nueva modalidad de la mal nutrición en niños y adultos. En Argentina, entre los

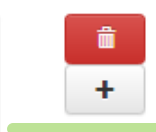

Es común errores principalmente en símbolos y formatos, de ser necesario se corrigen

#### **¿En que consiste el trabajo de Curatoría?:**

Proceso 2: Ejemplo editamos un evento. En esta parte es importante a parte del documento en si, que establezca correctamente si es de acceso libre, restringido, o con fecha de embargo.

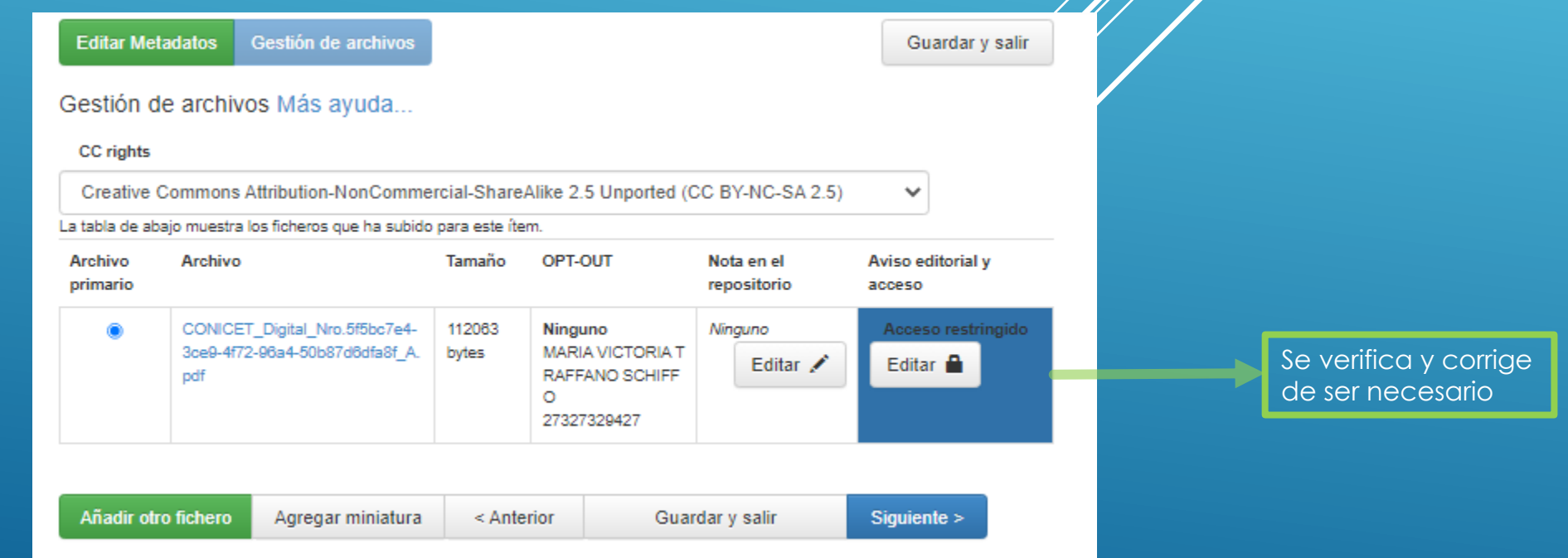

Se realiza el control de calidad de la curatoría, si es correcta se lo publica en *el s*itio Web del Repositorio Institucional CONICET para ponerlo a disposición de la sociédad.

• **https://ri.conicet.gov.ar/**

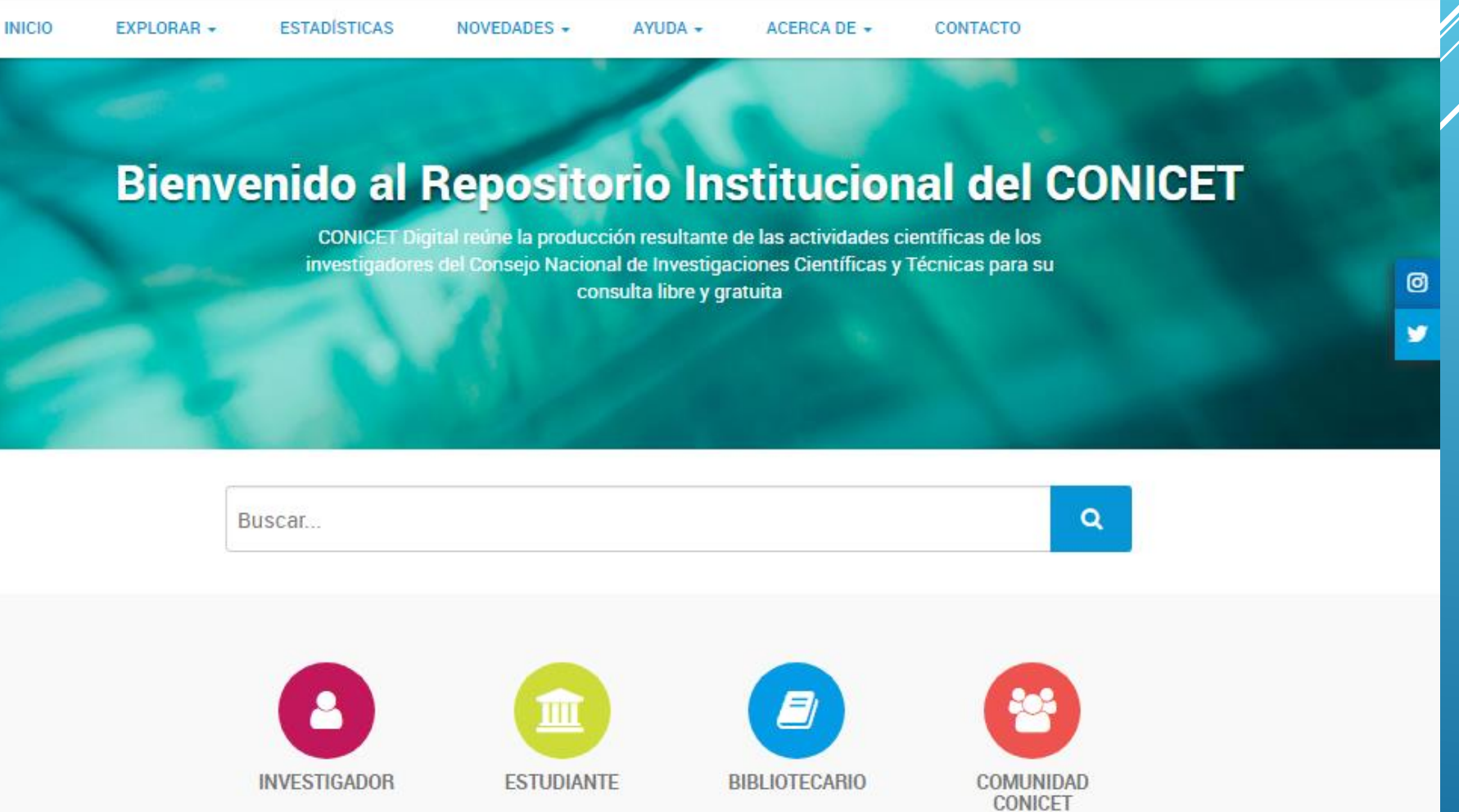

### **En el menú Explorar-Comunidades (Podemos encontrar al IQUIBA-NEA):**

**INICIO** EXPLORAR -**ESTADÍSTICAS** NOVEDADES  $\sim$  $AYUDA +$ ACERCA DE  $\div$ CONTACTO

#### **Comunidades**

 $\vee$  $\vee$  $\vee$  $\vee$  $\vee$  $\vee$  $\vee$  $\Lambda$ 

Accedé a la producción científico tecnológica del CONICET navegando por las distintas unidades de investigación distribuidas por todo el territorio argentino. Consulta toda la red institucional del CONICET aquí.

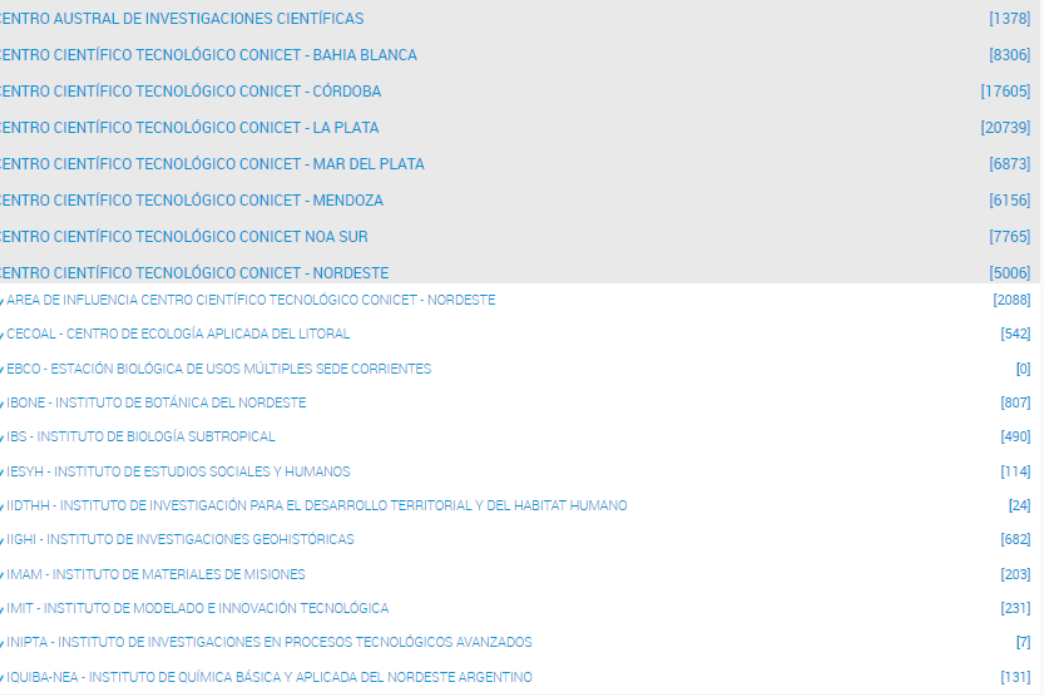

IQUIBA-NEA (Total de producciones)

### Al seleccionar el instituto se observan sus producciones de todos los años clasificas y **con subtotales:**

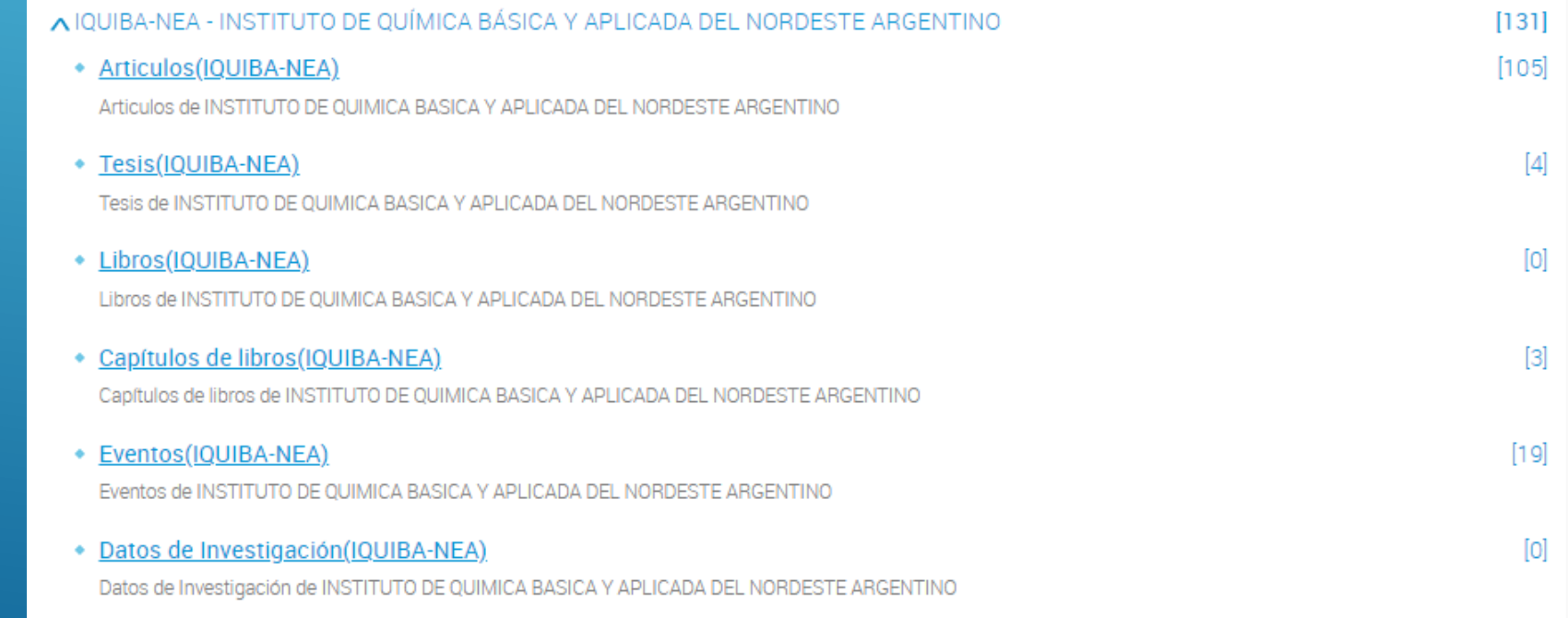

Al seleccionar por ejemplo artículos se observará el listado correspondiente a esa **clasificación incluyendo filtros de búsquedas:**

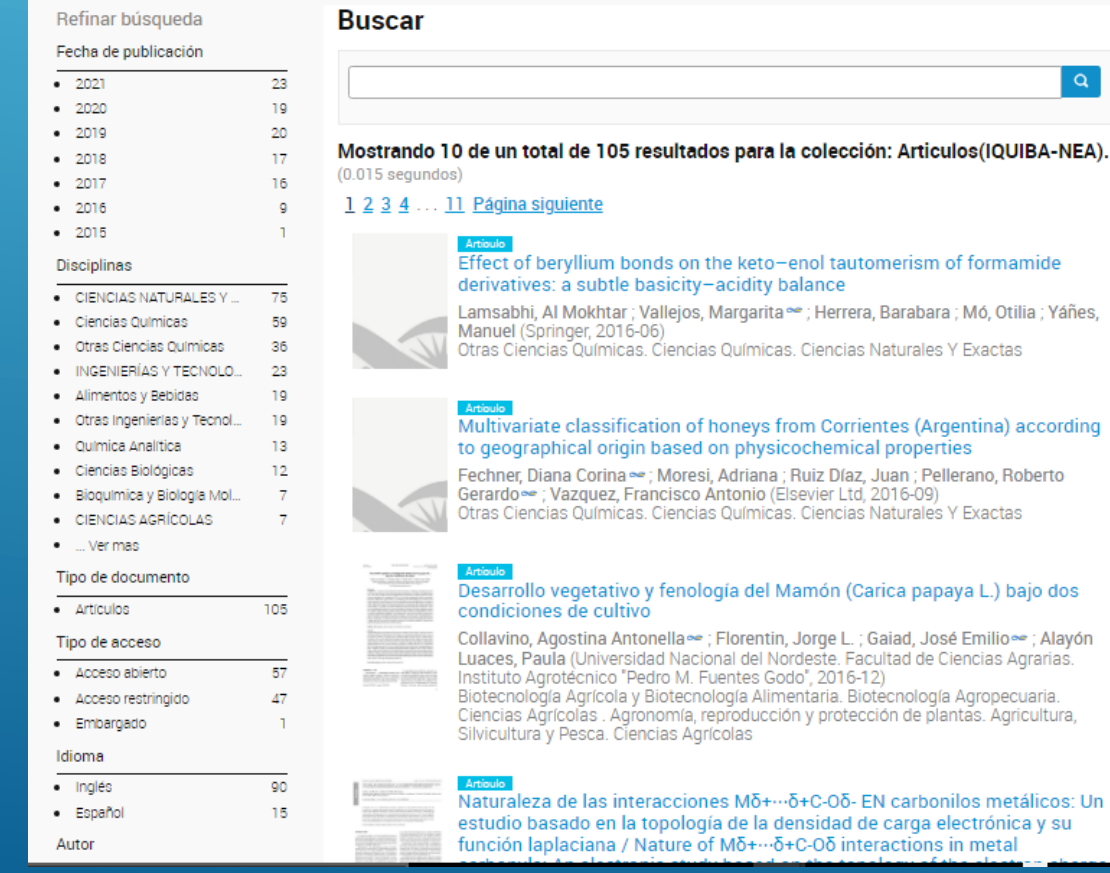

۰

**ítem:**

### Finalmente al seleccionar uno, se observará un resumen y los metadatos curados referidos al

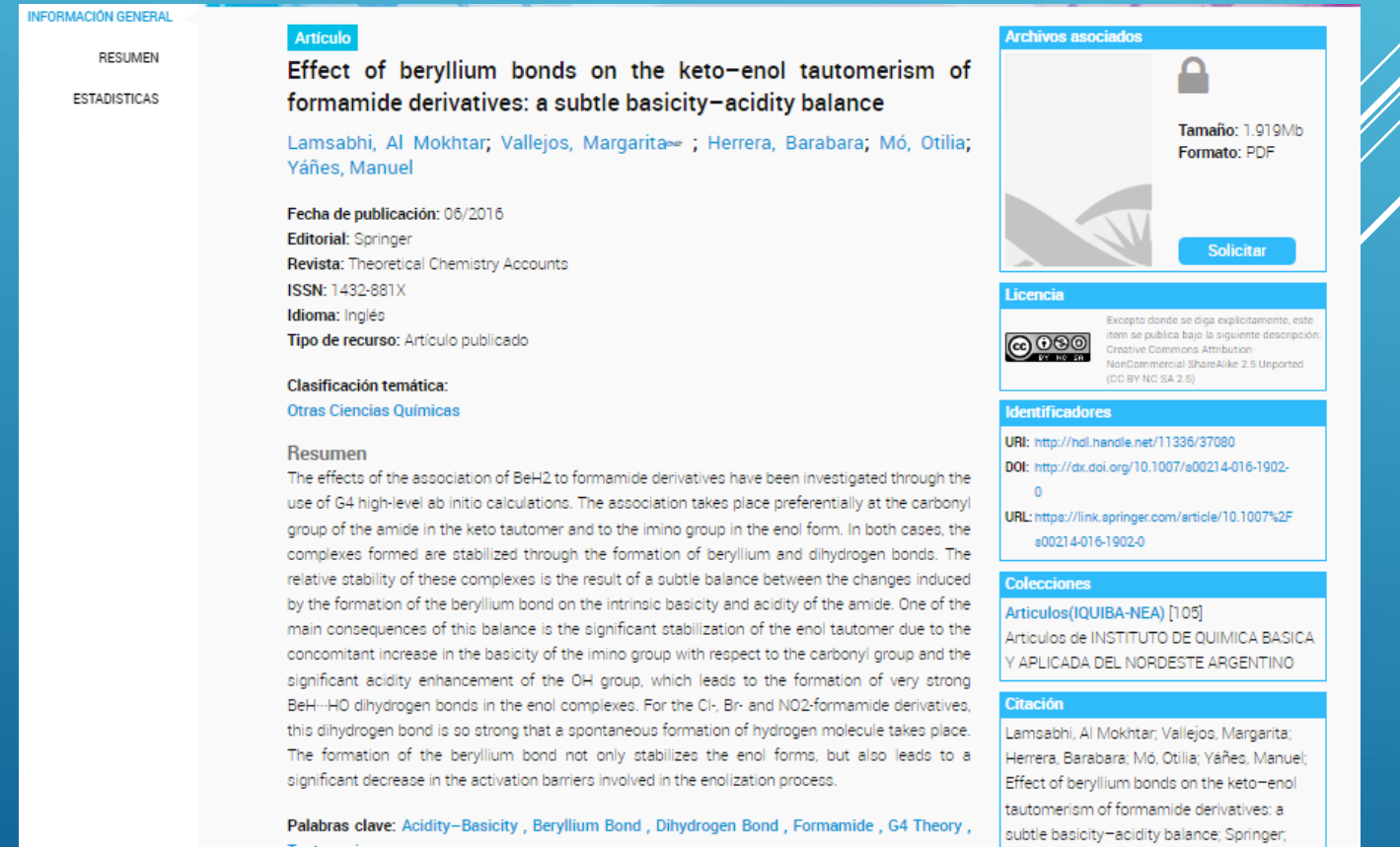

heoretical Chemistry Accounts; 135; 6; 6-

- Es recomendable que periódicamente ingresen y verifiquen sus producciones, y nos informen cualquier inconveniente o retraso, aunque siempre teniendo ep *cuenta* que por año (6 contando el actual) tenemos todavía cientos de ítem sin curar y cada uno llevará su tiempo de dedicación, pero se hará todo lo posible en los tiempos asignados por **cronogramas establecidos por la dirección.**
- También vale aclarar que quizás una producción ya fue tomada por un curador de la **oficina técnica del repositorio, quien pudo rechazarla sin informar el motivo, si detectamos**  estos casos podríamos pedir la revisión y asignación de ese ítem, por lo que seguiremos avanzando en la capacitación y cumpliendo metas para que nos asignen mayor categoría y permisos que nos ayudaran a aumentar la cantidad y visibilidad de toda la producción **científica generada por el instituto.**

### **Gracias !!!**